# **Empty Recycle Bin Crack For Windows**

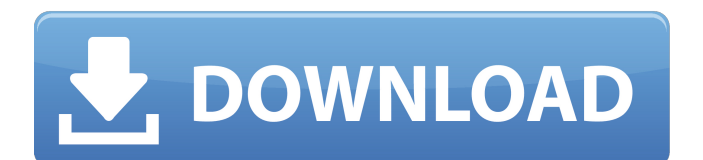

#### **Empty Recycle Bin Crack+ With License Code Free**

"When you delete a file, Windows empties the Recycle Bin for it." "Recycle Bin is a special area on the hard drive where files you delete are stored for a short time, usually until they are overwritten." "When you delete a file, Windows empties the Recycle Bin for it." "Recycle Bin is a special area on the hard drive where files you delete are stored for a short time, usually until they are overwritten." General: \*this tool didn't really worked, had to uninstall it and then reinstall, finally worked Ease of use: Usability: Originality: Overall: The first thing you need to know is that EZBB is not a traditional benchmark. It does not compare itself to real-world, commercially available games, nor does it attempt to measure whether an image is above average or below. The purpose of EZBB is to test whether a given renderer is able to produce realistic images for the game's intended uses. In other words, the test is conducted by rendering a wide range of images with a given renderer on several graphics card and comparing the results to that of reference images displayed on a monitor. As of right now, EZBB is the most efficient benchmark available for all tested renderers. It produces images without any artifacts, as well as delivers fast performance. Besides, EZBB is fairly reliable, as its only weakness lies in it being unable to take into account the video cards' individual characteristics and capabilities. What you can expect from EZBB: All the problems that may arise during the creation of a benchmark can be found in EZBB. The EZBB features a wide range of difficult material, including realistic textures, cityscapes, backgrounds, grass and grassy plains, water, forests, mountains, skies, skies with clouds and skies with cumulus clouds, airplanes, and numerous other images. Most of the time, EZBB does not produce satisfactory results because of the sub-optimal performance of the tested renderers. Nevertheless, EZBB is a relatively pure tool that does not necessarily get the best results out of all the tested renderers. Therefore, it can be considered a reliable testing tool. General: Image quality: Performance: Usability: Reliability: Overall:

### **Empty Recycle Bin Crack [Latest-2022]**

Empty Recycle Bin is a simple and yet comprehensive utility aimed at freeing up disk space on Windows Operating Systems. The software is designed to provide users with the full functionality of the Recycle Bin and is backed up with a clean and clutter-free user interface. The program displays a compact interface that is perfectly suited for desktop computers. As soon as users install the software, they are given a list of options to choose from. The software can be used for hard drive cleaning or moving data from one partition to another. Users are given a chance to remove duplicate files, shrink files, and organize files in the Recycle Bin. The software enables you to restore deleted files via two methods. The first method is to restore deleted files from a cloud storage service like Amazon, Google, or OneDrive. The second method enables users to restore deleted files from a digital camera or other devices. Since the software has been designed to work with Windows Operating Systems, the only platform for which it has been tested is Microsoft Windows. Therefore, the system requirements include a Windows 7 or newer Operating System and a 1.5 GHz or faster central processing unit. Empty Recycle Bin can be managed via four user-defined operations. These operations are easily identified by icons on the toolbar located at the top of the window. To provide easy access to the toolbars, the Empty Recycle Bin supports keyboard shortcuts. Users can use the 'ctrl' or'shift' key to activate the toolbars. The feature list of the software includes: 1. Can be used as a hard drive cleaning tool 2. Can free up your hard drive 3. Can be used to transfer data from one hard drive to another 4. Can do various other things 5. Can be used to restore lost data 6. Can operate with Windows 7 and later Operating Systems 7. Allows users to easily restore deleted files from the Recycle Bin 8. Can be used to organize data in the Recycle Bin 9. Can be used to find duplicate files 10. Can be used to search for lost files 11. Offers a very intuitive and clean user interface 12. Offers easy access to the toolbars 13. Offers a lot of features 14. Is incredibly easy to use How to use Empty Recycle Bin? Empty Recycle Bin has been designed to be extremely user friendly. That is why the application is entirely dependant on a mouse. The program has a minimalist

approach to its user interface, giving b7e8fdf5c8

### **Empty Recycle Bin Crack+ Incl Product Key**

Empty Recycle Bin is a media player that can make it easy to clean up your digital media. Play all your music on this player, and it will be placed in the Recycle Bin automatically. With Empty Recycle Bin, you can clean up your media folder in no time. If you manage to use this Media Player correctly, your hard disk space will get a lot cleaner. Addresses all your data needs You need a good place to store all your data? If that's the case, a lot of people rely on the Windows recycle bin to store all of their files. While it's handy to have a Recycle Bin so you can throw things out, it can become pretty cluttered after a while, and it can get annoying to have to search through it every time you want to delete a file. Recycle Bin Is That Right Where You Need It The Recycle Bin is a container used by Windows to store deleted files. When you delete a file from your computer, the file is moved from your active directory to the Recycle Bin. Windows then takes care of deleting the file from your hard drive after a set period of time; such as 30 days. A Tricky Recycle Bin If you have ever deleted a file, only to find it back later, the Recycle Bin is the culprit. The Recycle Bin is a great place to store all kinds of files, but it has some limitations. The Recycle Bin can store files that are no longer on your computer but are still open. Files that are not in use are usually still open, so they can end up stuck in the Recycle Bin. You can remove the files from the Recycle Bin with Recycle Bin Wizard. Empty Recycle Bin Is a Web-Based Utility Empty Recycle Bin is a web-based application which will handle all your files. You will be able to clean up your data in no time, and you can add files to the Recycle Bin whenever you want. What Does Recycle Bin Mean? The Recycle Bin is a folder located on your hard drive. The Recycle Bin stores files that have been deleted from your computer. The Recycle Bin is the default location where files are deleted, but you can also move files from the Recycle Bin to another folder. Windows will not delete a file from the Recycle Bin immediately. Instead, the Recycle Bin stores all deleted files for a fixed period of time (default is 30 days). If you

#### **What's New in the?**

This software can't remove the file from the recycle bin. Windows already removed the file in order to make room for new files, and you cannot remove an empty recycle bin file from a hard drive. You will need a different program if you want to remove an empty recycle bin file from your hard drive. See the following link for other possible file removal issues: Failed to delete an empty bin file (0x80070002) Unable to remove an empty recycle bin file (0x80070002) Unable to delete an empty recycle bin file (0x80070002) Unable to delete an empty recycle bin file (0x80070002) \*\* WARNING \*\* Failed to delete an empty bin file (0x80070002) Unable to remove an empty recycle bin file (0x80070002) Unable to delete an empty recycle bin file (0x80070002) Unable to delete an empty recycle bin file (0x80070002) Unable to delete an empty recycle bin file (0x80070002) This software can't remove the file from the recycle bin. Windows already removed the file in order to make room for new files, and you cannot remove an empty recycle bin file from a hard drive. You will need a different program if you want to remove an empty recycle bin file from your hard drive. See the following link for other possible file removal issues: e-mail application that allows you to send and receive emails through a web interface. It includes both a graphical and a plain text section. The graphical part shows the recipients, as well as a preview of the text in the main window, and it lets you choose the attachment type (PDF, HTML, MHTML, RTF, rich text format, plain text format). In addition to the standard features, e-mail messaging also supports some advanced features, including color schemes, CSS transition and targeting buttons. Supported features Template HTML support CSS support Triggers Transition effects Targeting elements Signature Add-on integration Graphical interface Unified mailing lists HTML mail Email composer HTML mail HTML mail Message editor RTF mail RTF mail HTML mail HTML mail HTML mail HTML mail File attachment wizard Add attachment wizard File attachment wizard File attachment wizard File attachment wizard

## **System Requirements For Empty Recycle Bin:**

OS: Windows XP/Vista/7/8/10 (64-bit) Processor: Intel Core 2 Duo or equivalent Memory: 4GB RAM Hard Drive: 8GB available space Video Card: NVIDIA GeForce GTX 460 or ATI Radeon HD 4870 or equivalent (with at least 256MB VRAM) Internet: Broadband Internet connection Additional Notes: Requires DirectX 11 I. Introduction: Halo Wars is a RTS game from NovaLogic that puts you in control of the fate of humanity by

<https://hard-times.us/wp-content/uploads/2022/07/jennnela.pdf> <https://agile-depths-65690.herokuapp.com/SystemSpeed.pdf> <https://wakelet.com/wake/iVLdlNDTM9-xDdCibbDXD> <https://polar-basin-91681.herokuapp.com/dervis.pdf> [https://spapompeia.com/wp](https://spapompeia.com/wp-content/uploads/2022/07/Easy_Audio_Extractor__Crack___Activation_Code_With_Keygen_WinMac.pdf)content/uploads/2022/07/Easy\_Audio\_Extractor\_Crack\_\_\_Activation\_Code\_With\_Keygen\_WinMac.pdf <https://smartbizad.com/advert/mbox2eml-crack-free-download-final-2022/> <https://www.realvalueproducts.com/sites/realvalueproducts.com/files/webform/sha1sum.pdf> [https://www.textaura.com/wp-content/uploads/2022/07/Advanced\\_Grapher.pdf](https://www.textaura.com/wp-content/uploads/2022/07/Advanced_Grapher.pdf) <https://lucahughes9.wixsite.com/ropidiffsys/post/mocha-tn5250-for-windows-7-8-10> [https://social.urgclub.com/upload/files/2022/07/nMcyidVbS9FLTftLHuV2\\_04\\_18e4753337b1373e6231](https://social.urgclub.com/upload/files/2022/07/nMcyidVbS9FLTftLHuV2_04_18e4753337b1373e6231c5c1b0f78776_file.pdf) [c5c1b0f78776\\_file.pdf](https://social.urgclub.com/upload/files/2022/07/nMcyidVbS9FLTftLHuV2_04_18e4753337b1373e6231c5c1b0f78776_file.pdf) <https://thekeymama.foundation/wp-content/uploads/2022/07/kasairl.pdf> <https://frostinealps.com/filter-forge-3264bit-2022/> <https://topnotchjobboard.com/system/files/webform/resume/xcolor-picker.pdf> <https://dry-tor-57509.herokuapp.com/Playlist.pdf> [https://morning-lowlands-82653.herokuapp.com/Water\\_Drop.pdf](https://morning-lowlands-82653.herokuapp.com/Water_Drop.pdf) <http://www.ventadecoches.com/microsoft-weft-crack-free-download/> <http://angenehme-welt.de/wp-content/uploads/2022/07/SmartCVS.pdf> <http://escortguate.com/internet-research-suite-for-windows-updated/> [https://look-finder.com/wp-content/uploads/2022/07/Multi\\_Screen\\_Dump\\_\\_Crack\\_With\\_Keygen\\_Free\\_](https://look-finder.com/wp-content/uploads/2022/07/Multi_Screen_Dump__Crack_With_Keygen_Free_Download_PCWindows-1.pdf) [Download\\_PCWindows-1.pdf](https://look-finder.com/wp-content/uploads/2022/07/Multi_Screen_Dump__Crack_With_Keygen_Free_Download_PCWindows-1.pdf) <https://www.alconfin.it/wp-content/uploads/2022/07/TurboNote.pdf>